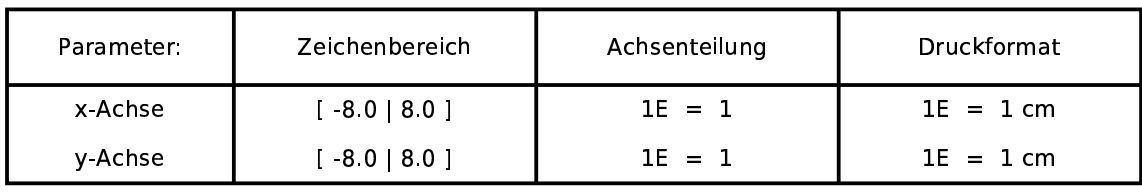

Funktionen:

 $t(x,a)=a*x-a^2$  $f(x)=0,25x^2$ 

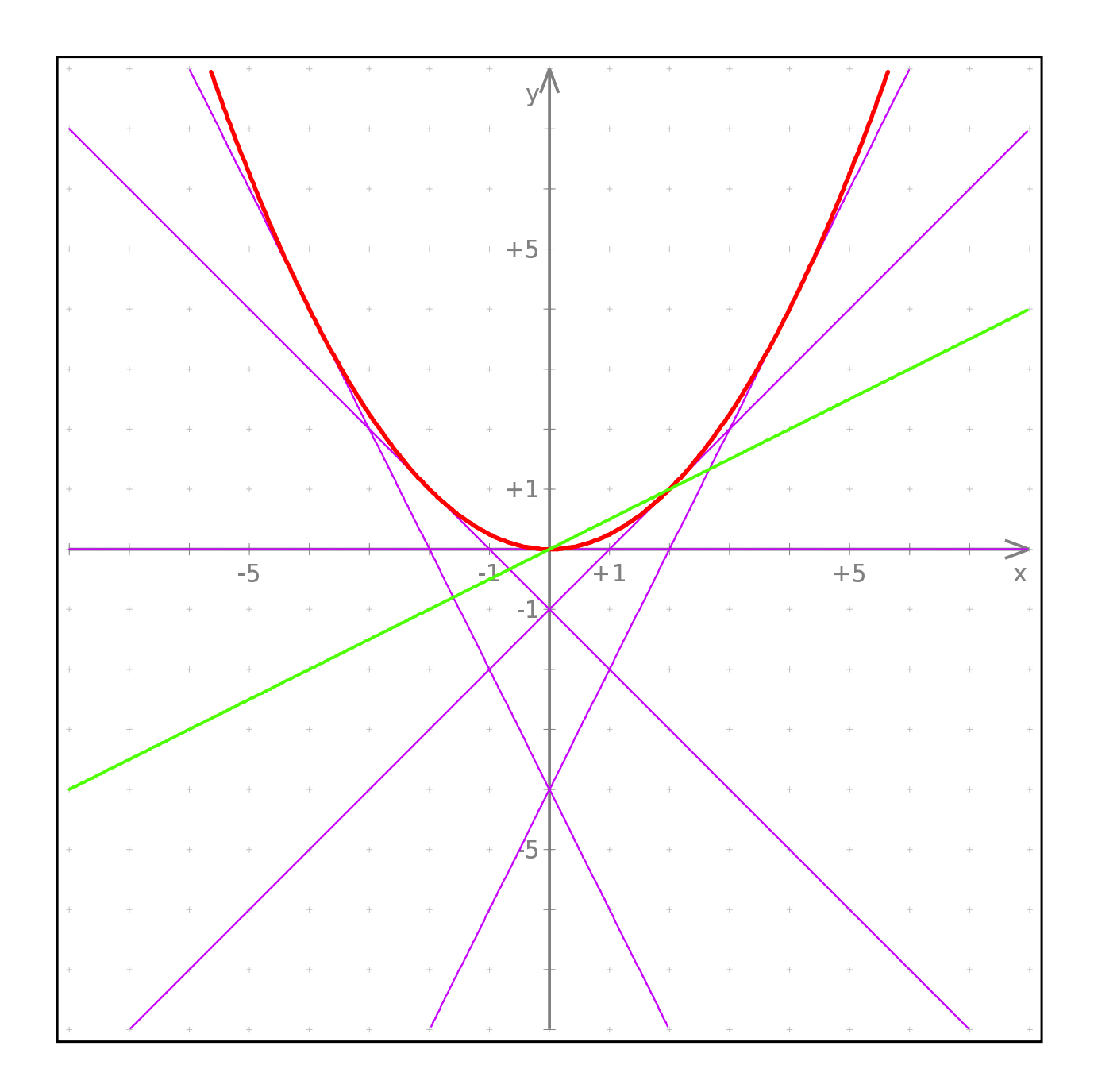